# [SPECIAL FUNCTION] 2020 KTMR 390 DUKE ENGAGING TRANSPORT MODE

# **Background**

**Background:** Transportation Mode is enabled during shipping. In this mode, the motorcycle can only be ridden for a short distance and at lower speeds. This mode is enabled to protect the customers new motorcycle during transport. It can also be disabled upon delivery.

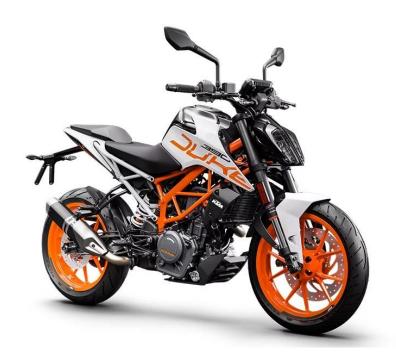

# **Preparation**

What's Needed: MOTO PRO, M001A, M019

#### **Solution**

Solutions: using MOTO PRO to operate on [Transport Mode].

#### **Details Steps:**

①Connect MOTO PRO to Motorcycle, enter into 【MOTO DIAG】;

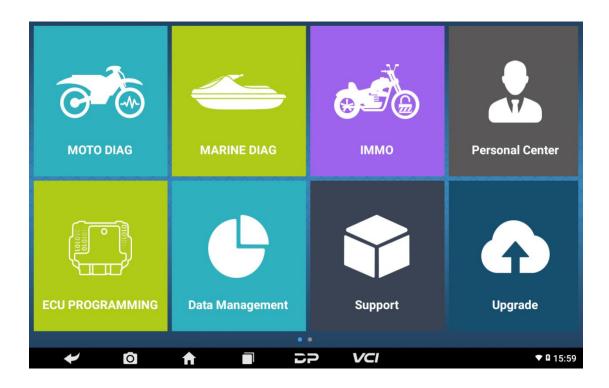

②Input letters such "KTM" in search bar, click 【KTM】;

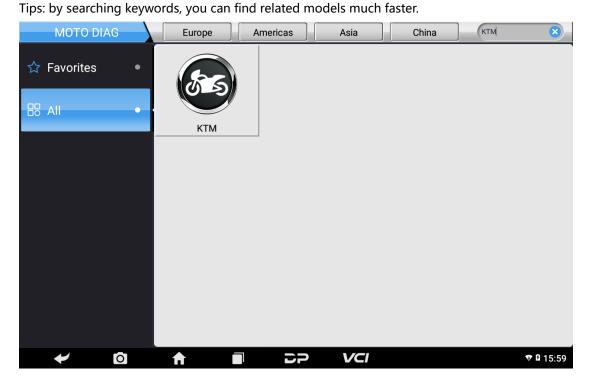

3Click the newest KTM software version edition;

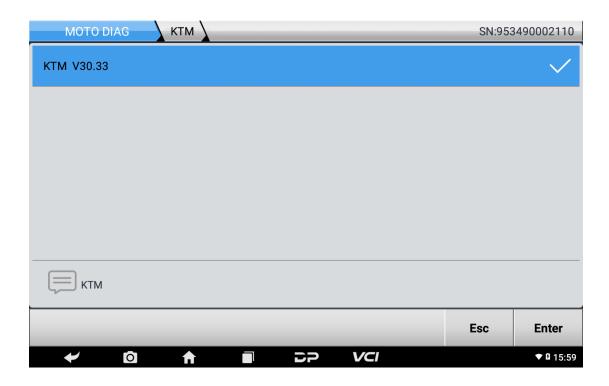

# @Click [Select from vehicle];

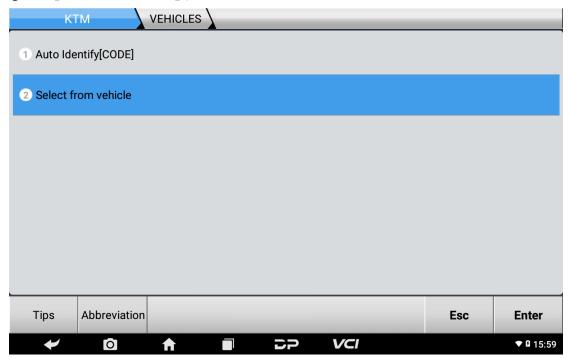

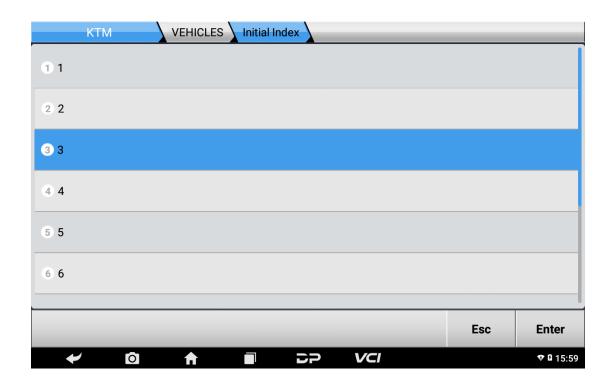

⑥Click [390 Duke];

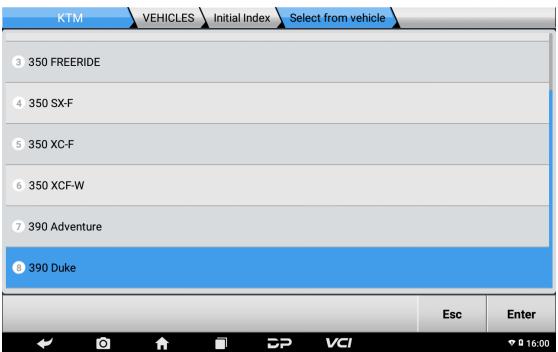

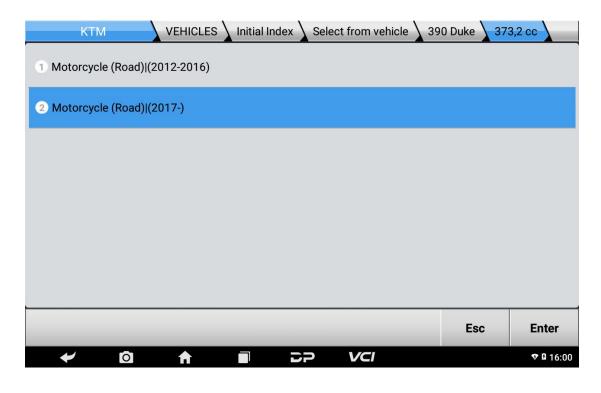

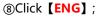

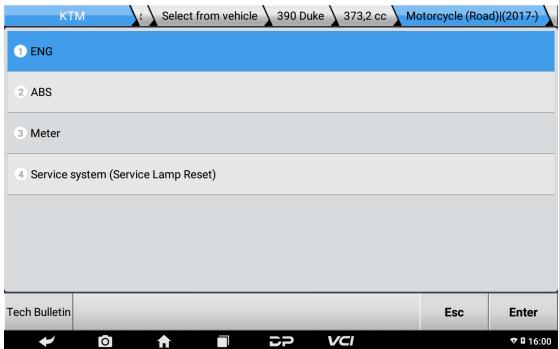

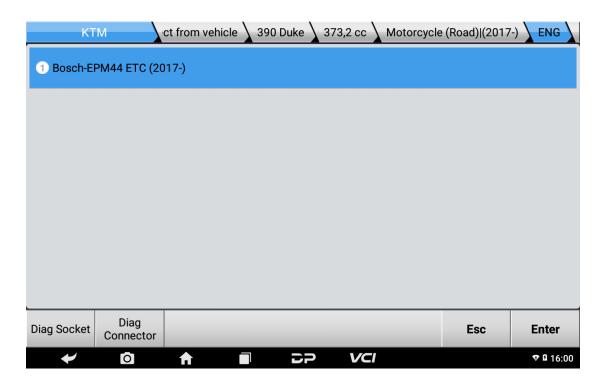

# (m)Click (Advanced Function);

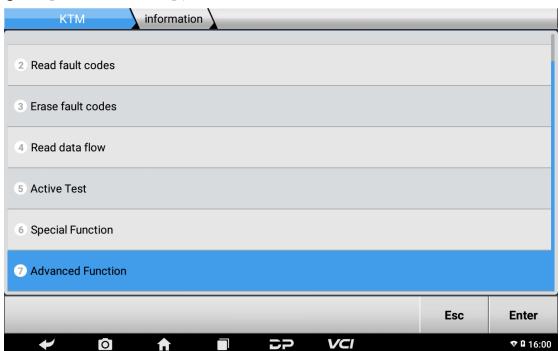

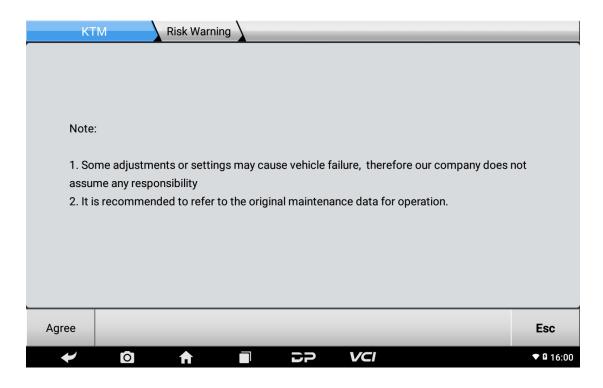

12Input 12345678 (our generic password), click **[Enter]**;

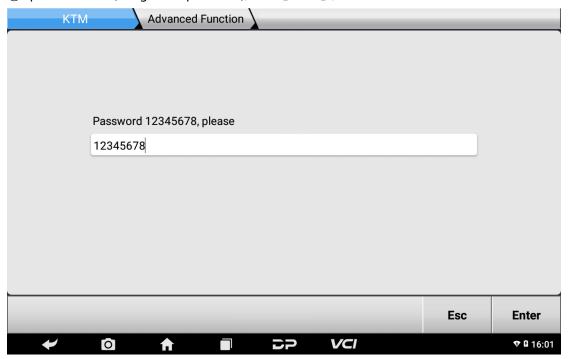

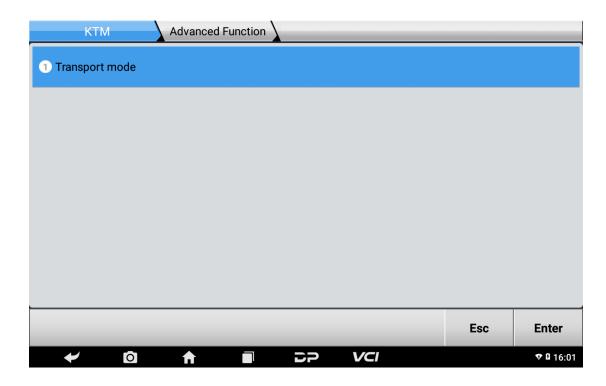

# (4)Click [Enter];

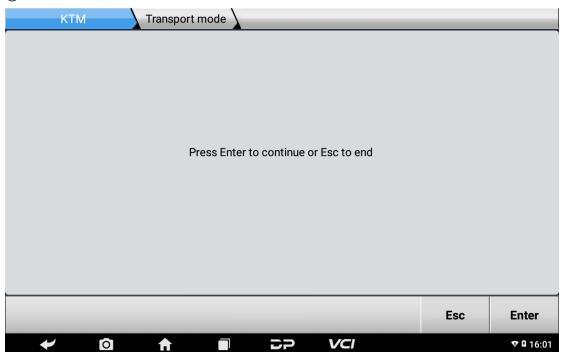

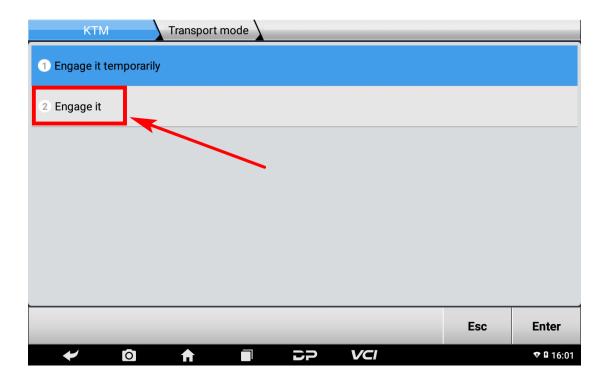

16Procedure successful, click [Enter];

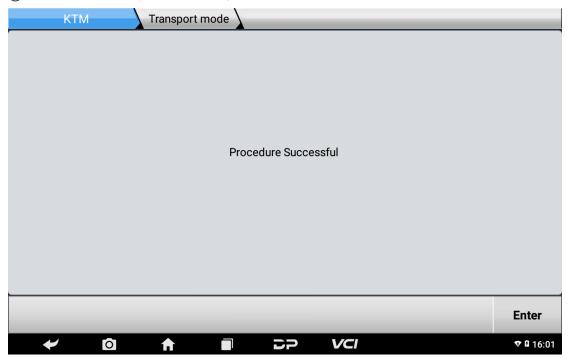

# **Summary**

Pls strictly follow your device tips in your operation process.